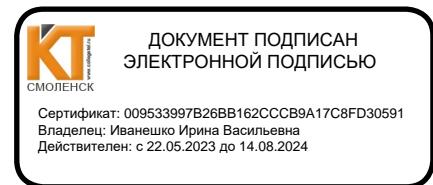

**УТВЕРЖДАЮ** 

Заместитель директора по

учебной работе

 $O\mathcal{E}$ 

 $3/8$ 

И. В. Иванешко

2023 г.

 $\sum_{i=1}^n a_i$ 

#### Согласовано

Начальник отдела эксплуатации  $\overline{M}$ внедрения информационных систем ОГАУЗ СОМИАЦ SILOMMANN-Я.А.Комиссаров

 $\langle (31)$ 08

#### Контрольно-оценочные материалы для промежуточной аттестации по дисциплине ОПЦ.10. ЧИСЛЕННЫЕ МЕТОДЫ

#### для специальности 09.02.07 Информационные системы и программирование

Дифференцированный зачет является промежуточной формой контроля, подводит итог освоения учебной дисциплиныОПЦ.10. Численные методы.

В результате изучения дисциплины студент должен освоить следующие компетенции: профессиональные

ПК 1.1 - Формировать алгоритмы разработки программных модулей в соответствии с техническим заданием.

ПК 1.2 - Разрабатывать программные модули в соответствии с техническим заданием.

ПК 1.5 - Осуществлять рефакторинг и оптимизацию программного кода.

2023 г.

ПК 11.1 - Осуществлять сбор, обработку и анализ информации для проектирования баз данных.

#### общие:

ОК 01 - Выбирать способы решения задач профессиональной деятельности применительно к различным контекстам.

ОК 02 - Использовать современные средства поиска, анализа и интерпретации информации, и информационные технологии для выполнения задач профессиональной деятельности.

ОК 04 - Эффективно взаимодействовать и работать в коллективе и команде

ОК 05 - Осуществлять устную и письменную коммуникацию на государственном языке Российской Федерации с учетом особенностей социального и культурного контекста.

ОК 09 - Пользоваться профессиональной документацией на государственном и иностранном языках.

В ходе проведения дифференцированного зачета проверяется сформированность у студента соответствующих

умений:

У 1 - использовать основные численные методы решения математических задач;

У 2 - выбирать оптимальный численный метод для решения поставленной задачи;

У 3 - давать математические характеристики точности исходной информации и оценивать точность полученного численного решения;

У 4 - разрабатывать алгоритмы и программы для решения вычислительных задач, учитывая необходимую точность получаемого результата.

знаний:

31 - методы хранения чисел в памяти электронно-вычислительной машины (далее - ЭВМ) и действия над ними, оценку точности вычислений;

32 - методы решения основных математических задач интегрирования, дифференцирования, решения линейных и трансцендентных уравнений и систем уравнений с помощью ЭВМ.

Дифференцированный зачет по учебной дисциплине ОПЦ.10 Численные методы проводится в форме тестирования. Тест содержит 14 вопросов, из них: 10 вопросов из блока заданий закрытого типа, 4 вопроса из блока заданий открытого типа. Вопросы из блоков заданий выбираются случайным образом. Время выполнения теста - 32 минуты(на каждый вопрос закрытого типа - 2 минуты, закрытого типа - 3 минуты).

## Критерии оценивания

«5» - получают студенты, справившиеся с работой 100-85%;

«4» - ставится в том случае, если верные ответы составляют 70 - 84% от общего количества;

«3» - соответствует работа, содержащая 55-69% правильных ответов;

«2» - соответствует работа, содержащая менее 55% правильных ответов.

Шкала оценивания образовательных результатов:

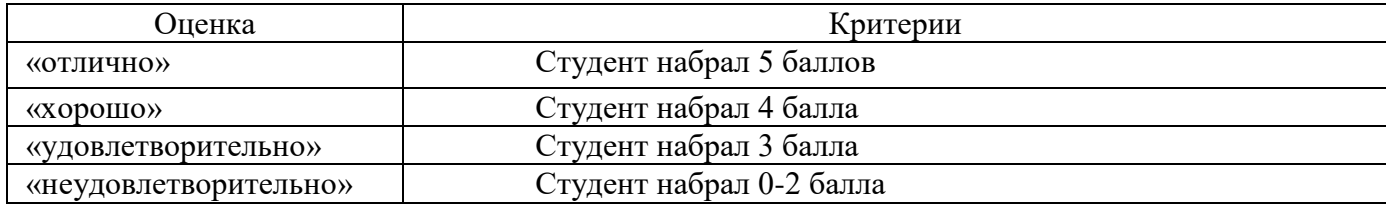

# Блок заданий по ОПЦ.10 Численные методы

## Блок заданий закрытого типа

## **Формируемые ПК 1.1. ПК 1.2. ПК 1.5**

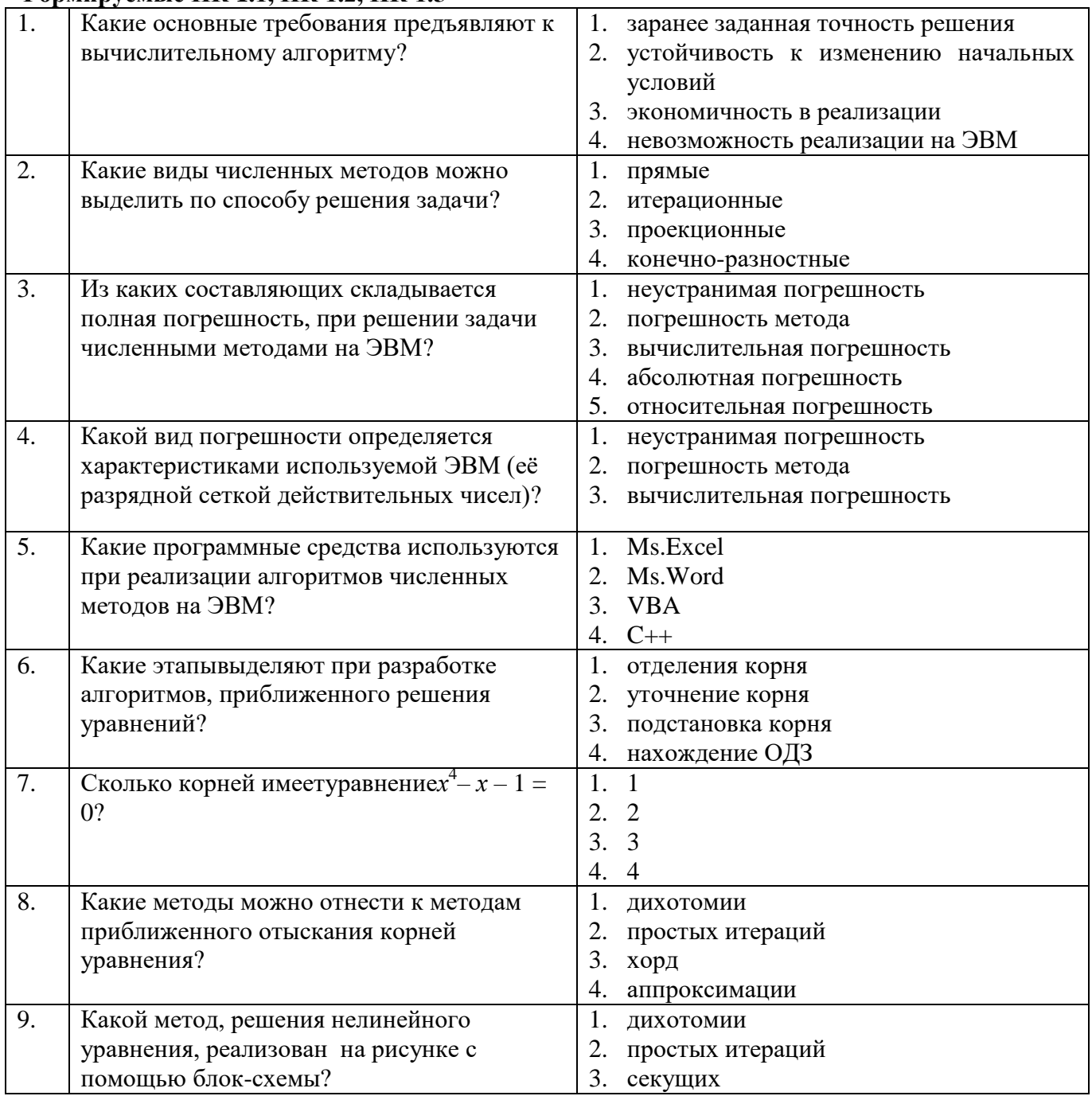

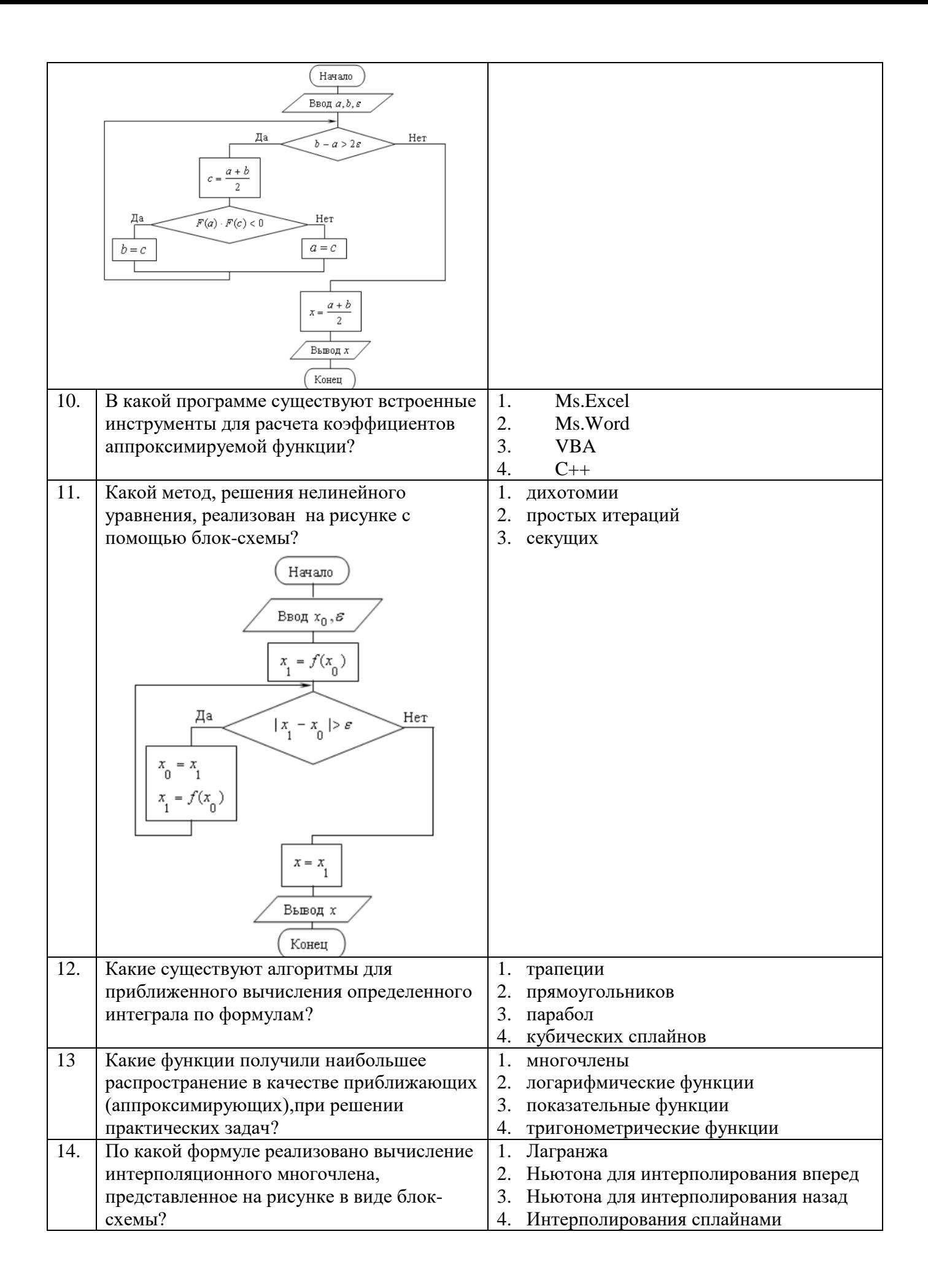

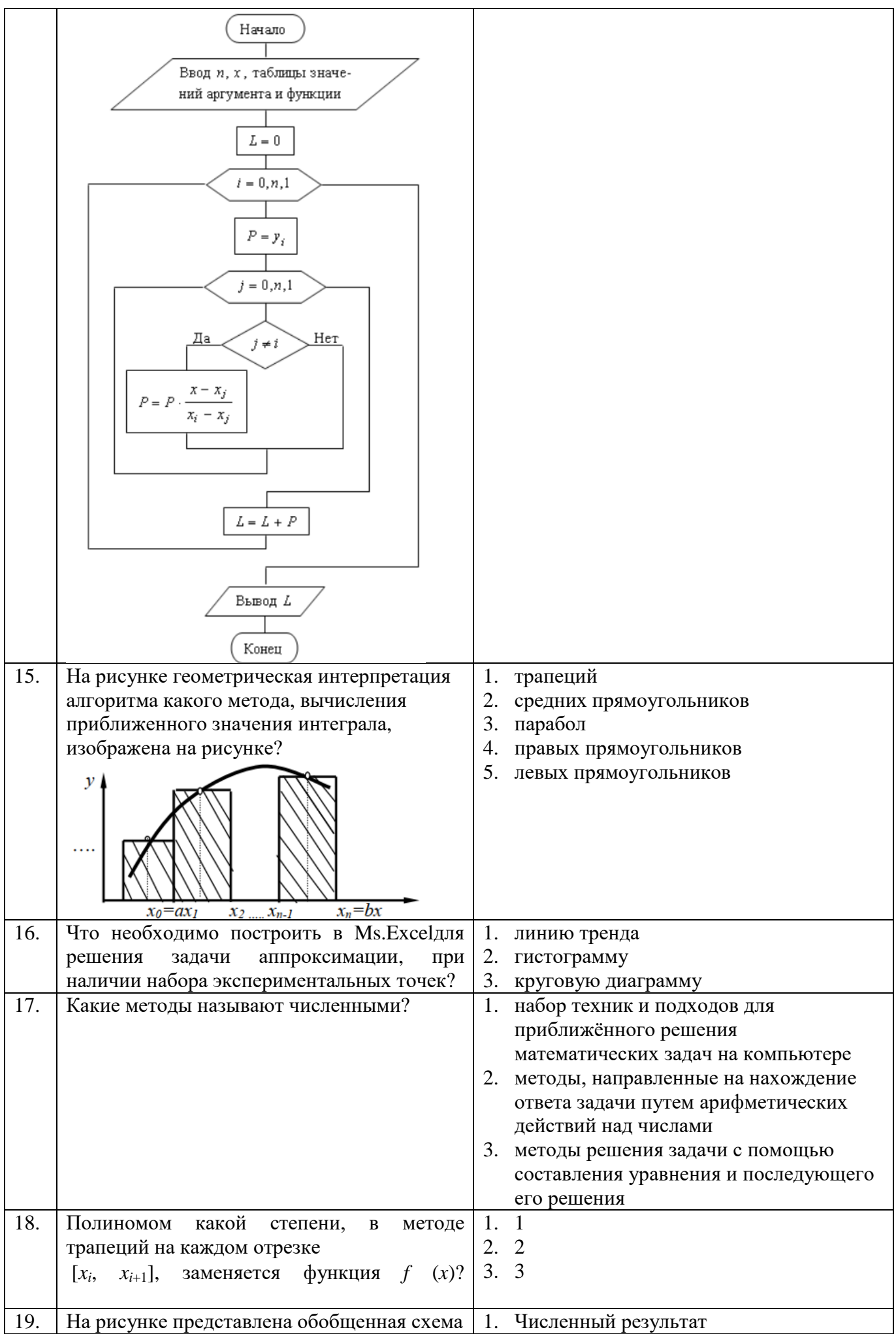

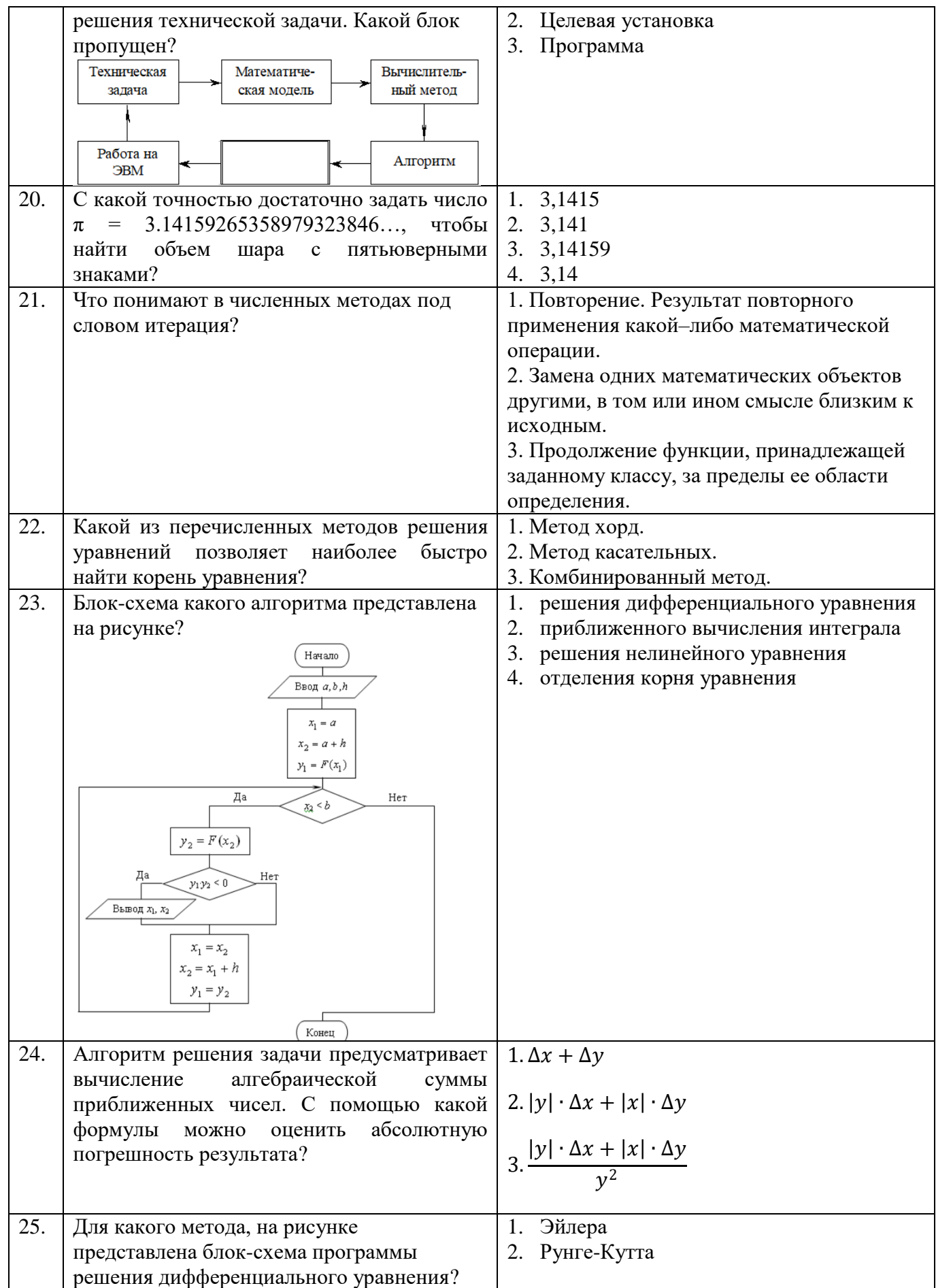

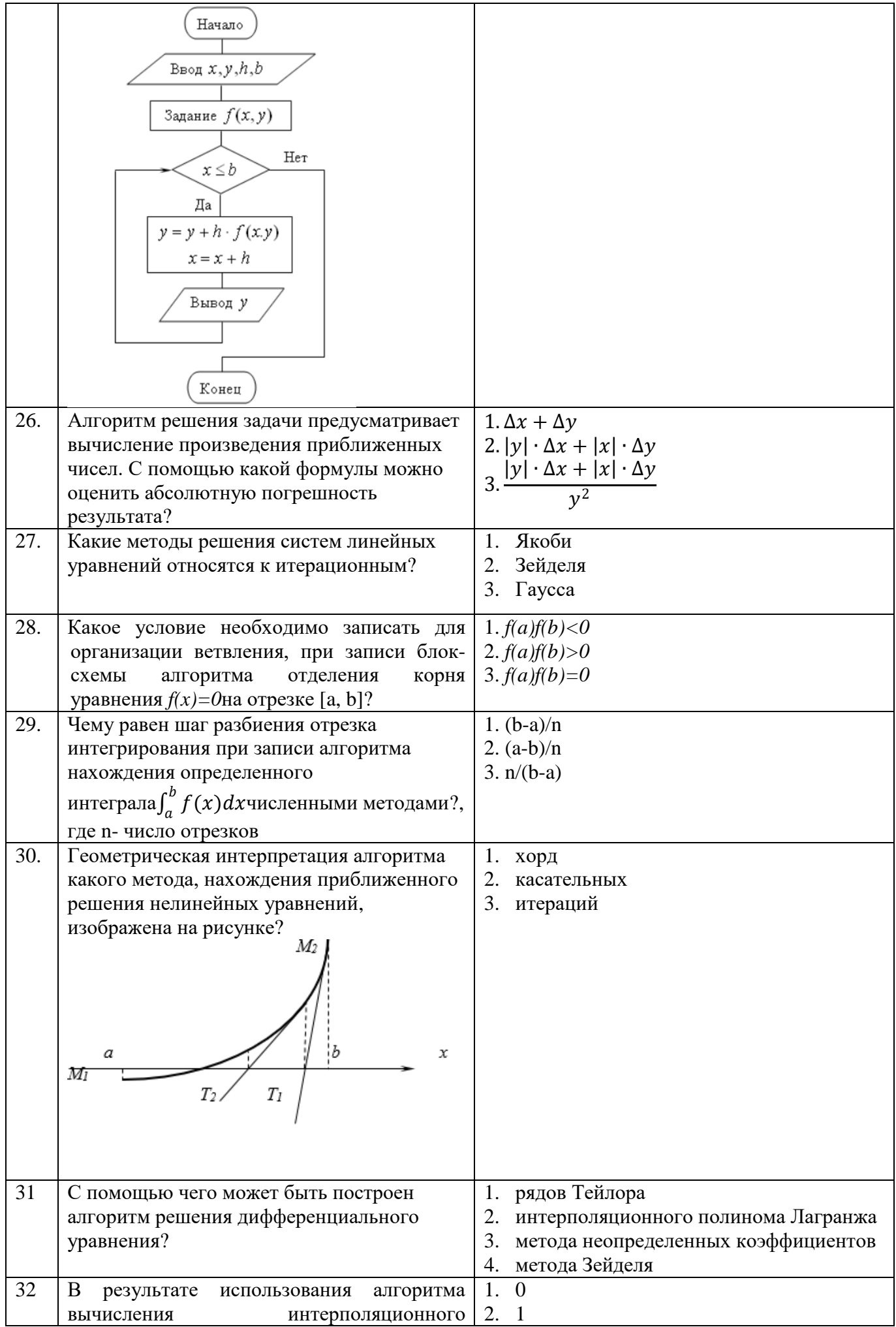

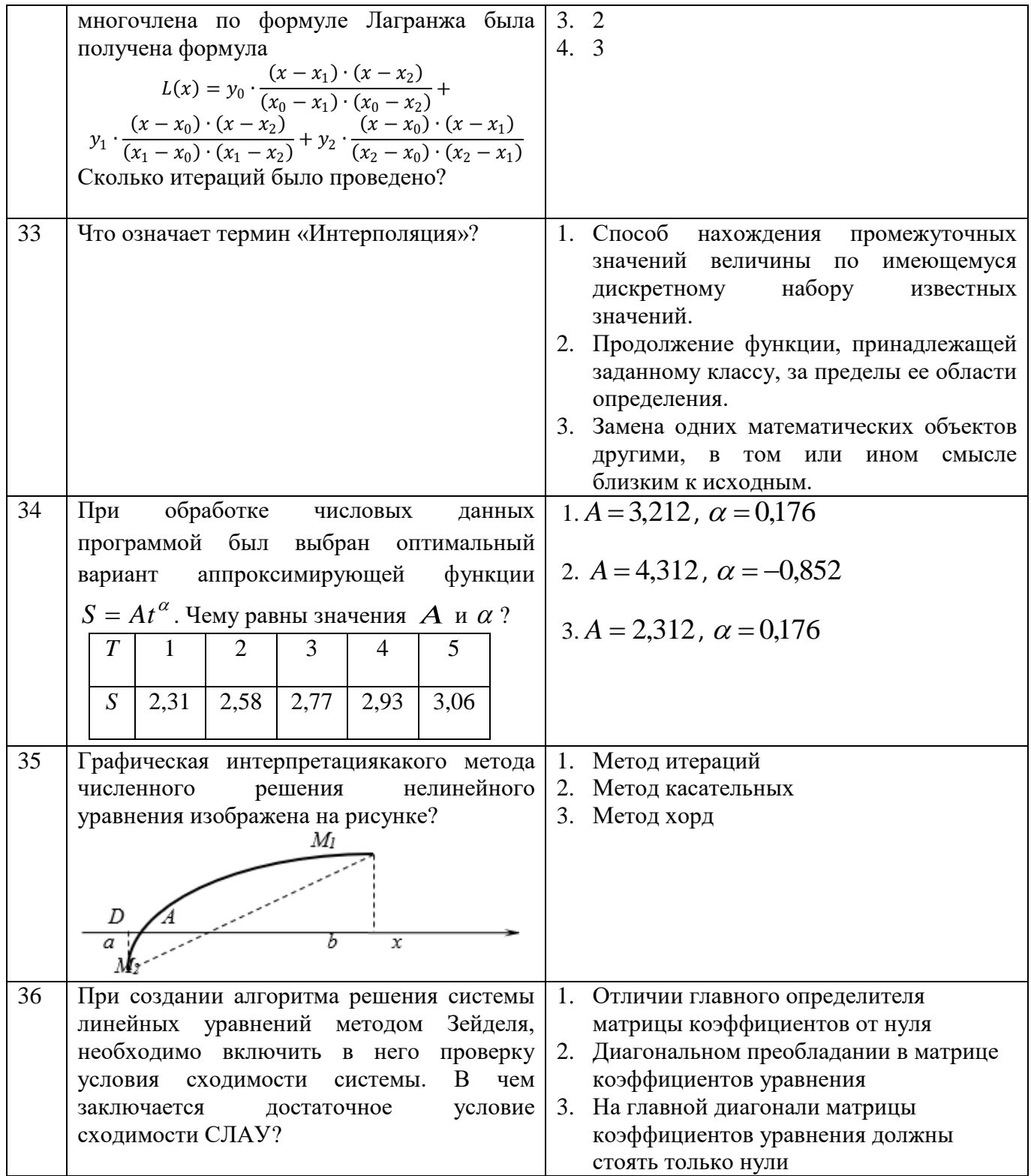

# Формируемые ПК 11.1

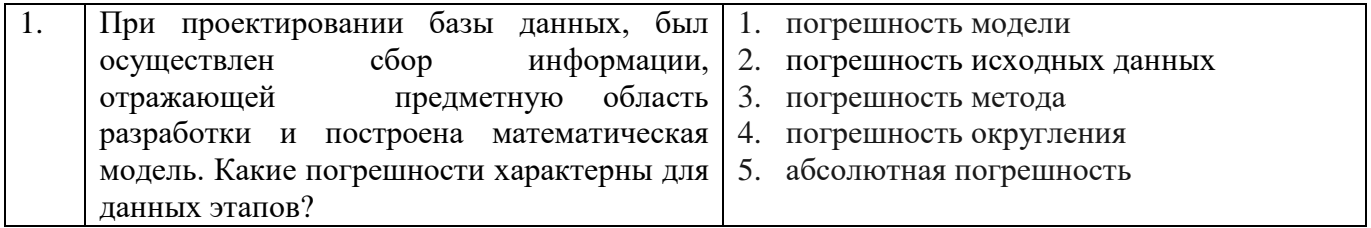

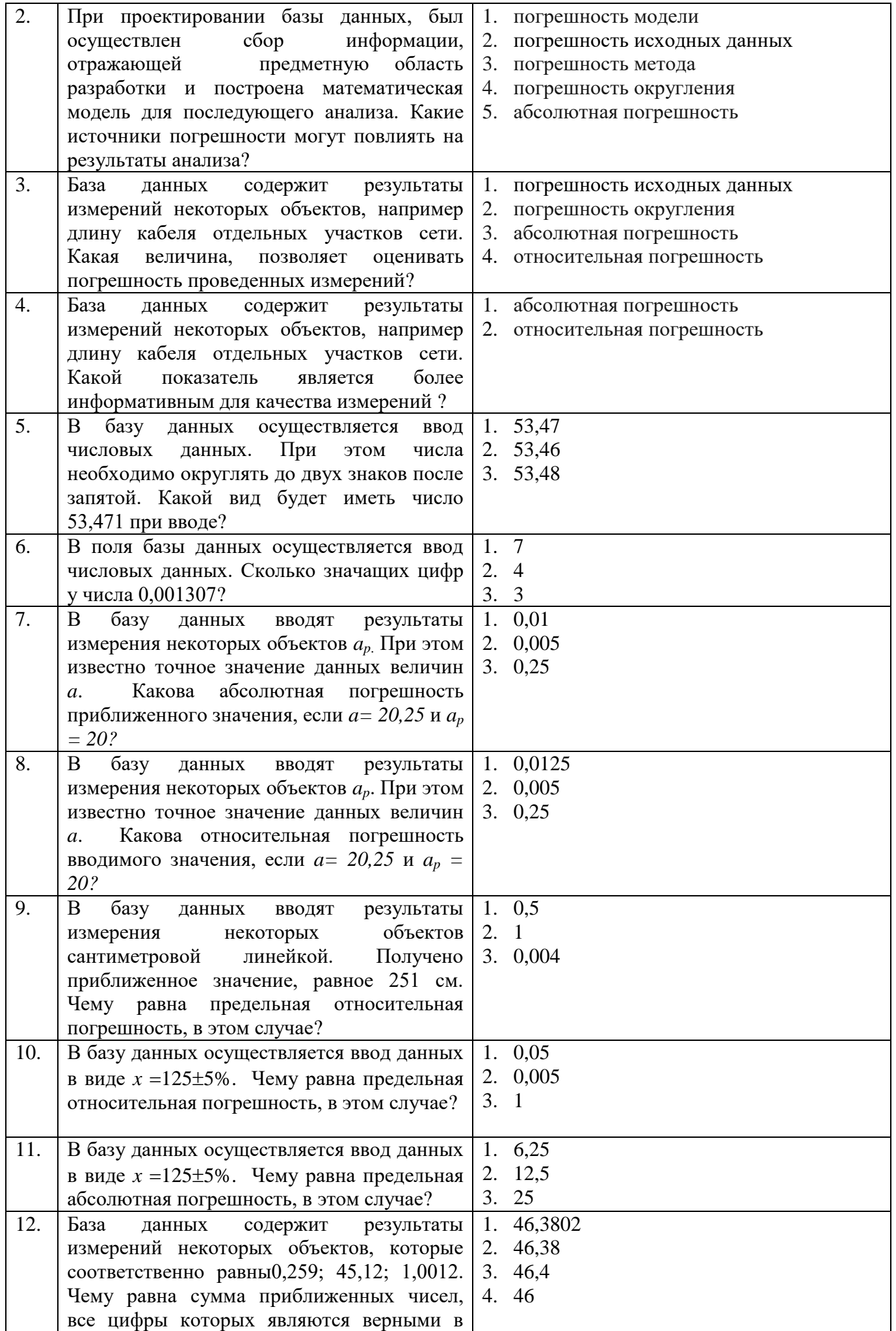

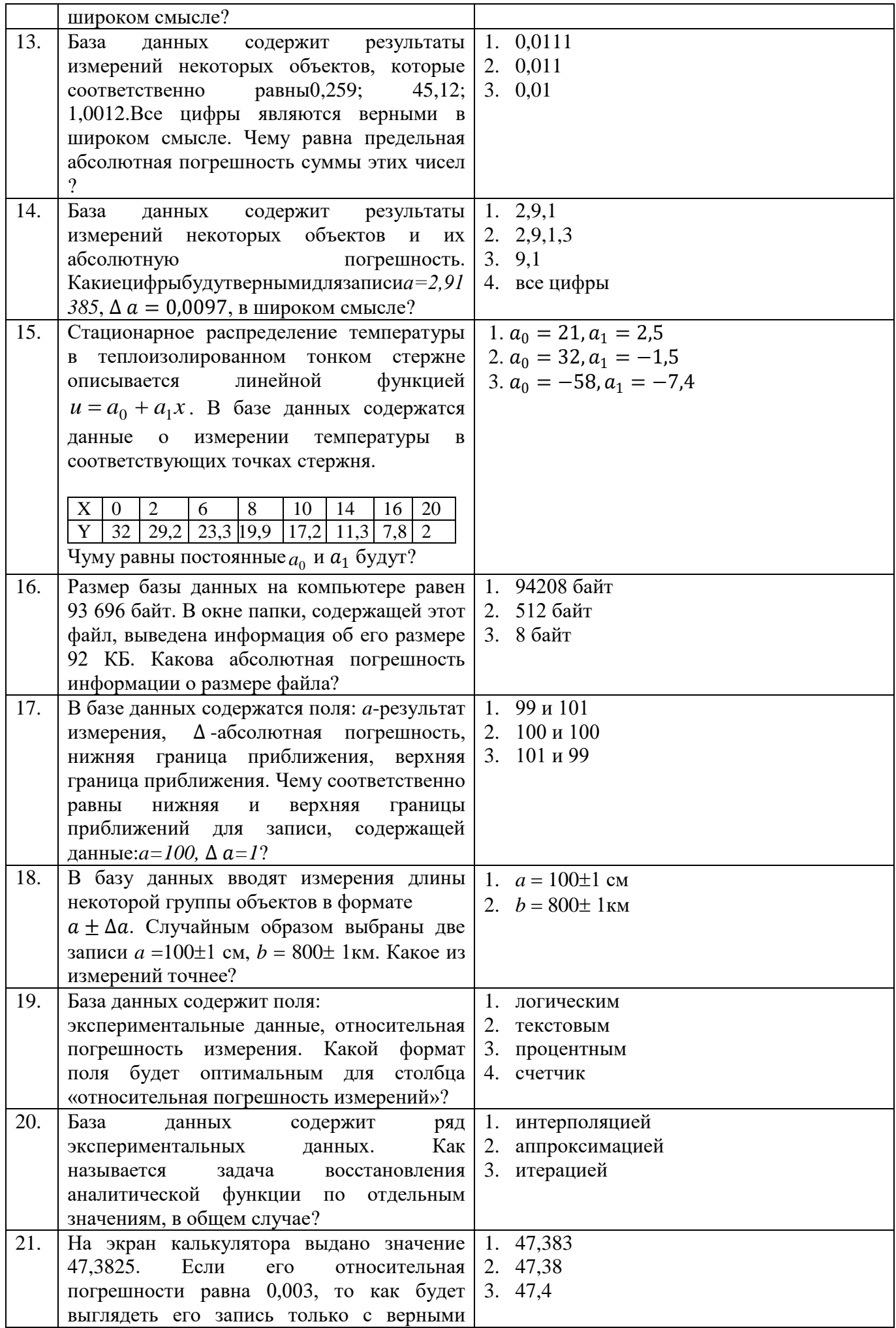

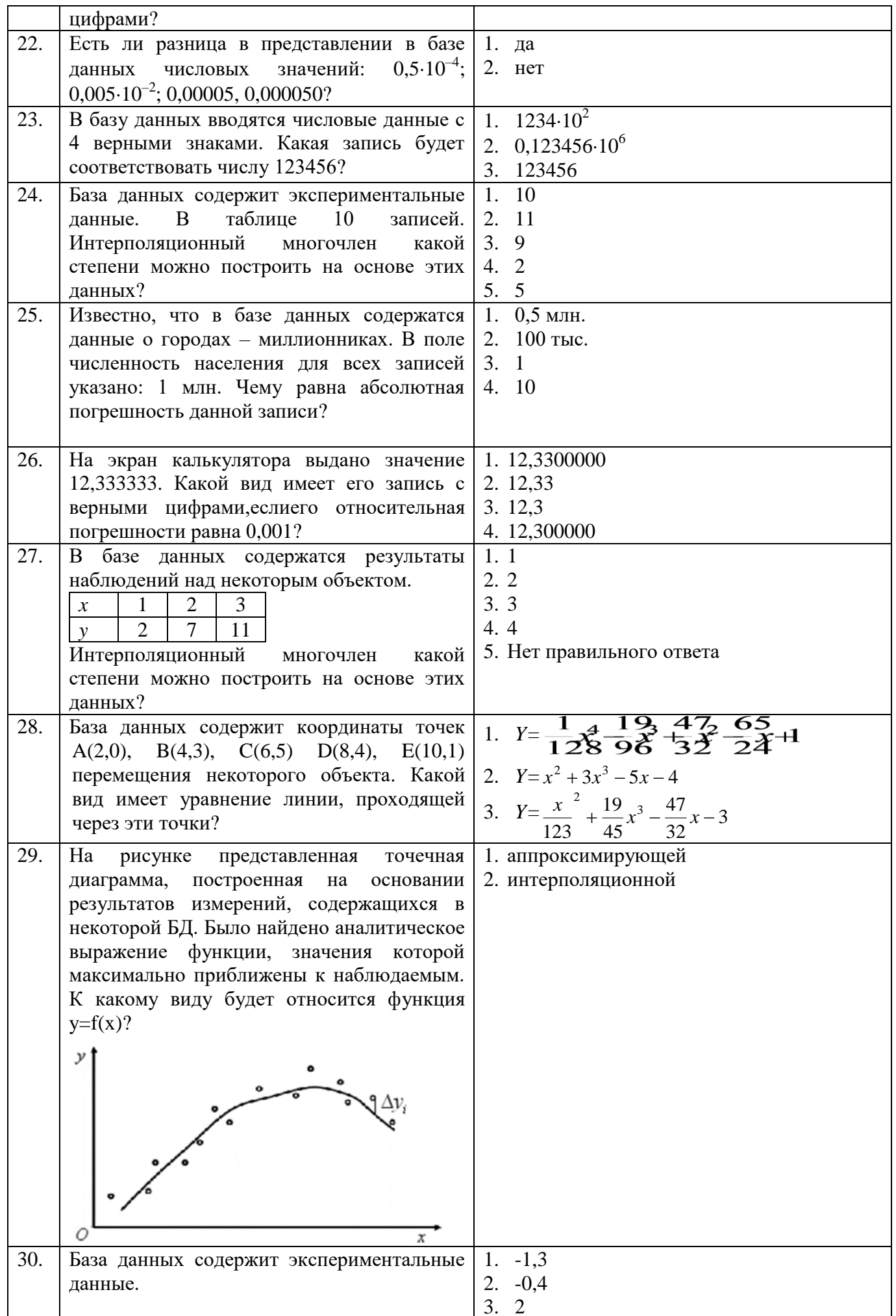

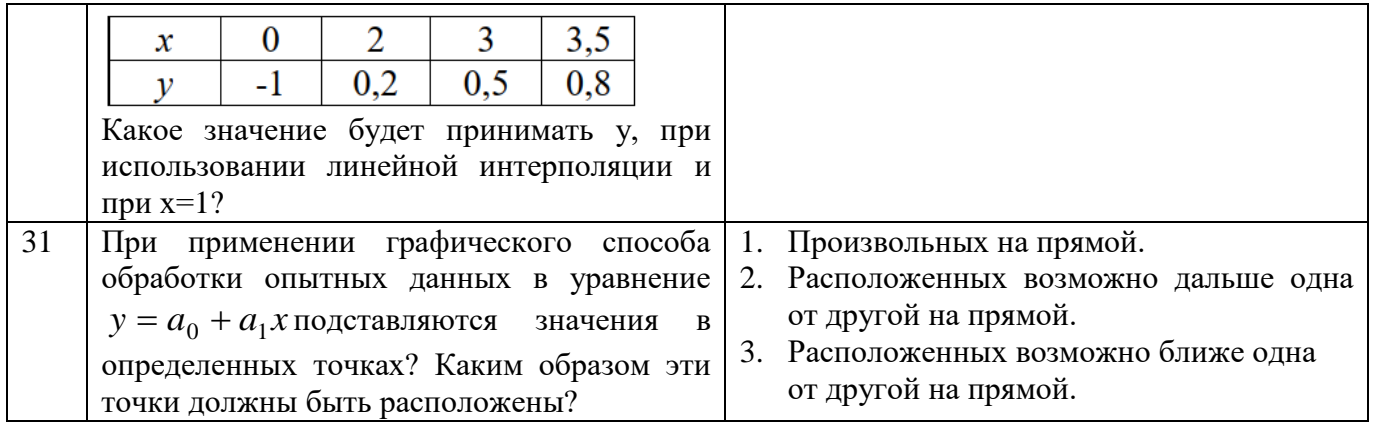

### Блок заданий открытого типа

# Формируемые ПК 1.1, ПК 1.2, ПК 1.5

- 1. Какой алгоритм является оптимальным с точки зрения численных методов?
- 2. Перечислите численные методы выделяемые по способу решения задачи. Какие основные отличия можно выделить между ними?
- 3. Что составляет полную погрешность при реализации алгоритма решения задачи численными метолами на ЭВМ?
- 4. Для решениякаких типовых задач разработаны численные алгоритмы решения задач на  $\overline{\mathcal{B}BM}$ ?
- 5. Каковы причины, по которым при составлении алгоритма решении любой задачи численными методами, приходится точные величины заменять их приближенными значениями?
- 6. Какой критерий показывает окончание итерационного процесса решения практической задачи на ЭВМ численными методами?
- 7. Какие этапы выделяют при приближенном нахождении корней уравнения? Существуют ли лля этого универсальные алгоритмы?
- 8. Для реализации алгоритма, нахождения корней нелинейного уравнения, необходимы начальные данные. Как их определить, если они не указаны в условии задачи?
- 9. В каком случае применяются методы численного интегрирования?
- 10. Какой из методов численного интегрирования является самым простым?
- 11. На какие группы можно разделить алгоритмы (методы) решения систем линейных уравнений? Чем они отличаются? Приведите примеры методов решения СЛУ для каждой группы.
- 12. Какие этапы выделяют при решении системы линейных уравнений методом Гаусса?
- 13. Какие этапы выделяют при решении практической задачи численными методами?
- 14. Каковы основные достоинства использования итерационных методов?
- 15. Каковы основные достоинства и недостатки прямых методов?
- 16. Какие этапы можно выделить в алгоритме решения задачи аппроксимации?
- 17. В каком случае используются формулы численного интегрирования?
- 18. Какие требования предъявляют к вычислительным алгоритмам?
- 19. Что такое сходимость численного метода? С какими характеристиками вычислительного алгоритма она тесно связана?
- 20. На какие группы делятся методы решения нелинейных уравнений?
- 21. Алгоритм решения задачи предусматривает выполнение арифметических операций с приближенными числами. Какие существуют методы для расчета погрешности полученного результата?
- 22. Перечислите алгоритмы вычисления локализованного корня. Что необходимо для их реализации и оценки?
- 23. Сформулируйте основную идею численного дифференцирования? В каком случае используются алгоритмы, реализующие эти методы?
- 24. Что можно отнести к основным недостаткам решения систем линейных уравнений прямыми методами на ЭВМ?
- 25. Что можно отнести к основным достоинствам решения систем линейных уравнений итерационными методами на ЭВМ?

26. С помощью каких величин можно оценить погрешность решения системы линейных уравнений?

## **Формируемые ПК 11.1**

- 1. При проектировании базы данных, был осуществлен сбор информации, отражающей предметную область разработки. Какие источники погрешности возникли на данном этапе? Являются ли они устранимыми?
- 2. При проектировании базы данных, был осуществлен сбор информации, отражающей предметную область разработки. На основе полученных данных построена математическая модель для последующего анализа. Какие источники погрешности могут повлиять на результаты анализа?
- 3. База данных содержит результаты измерений некоторых объектов, например длину кабеля отдельных участков сети. Какая величина позволяет оценивать погрешность проведенных измерений? Почему эта оценка считается неполной?
- 4. База данных содержит результаты измерений некоторых объектов, например длину кабеля отдельных участков сети. С помощью каких показателей можно оценить качество измерений? Какой из них является более информативным?
- 5. В базу данных осуществляется ввод числовых данных. При этом необходимо округлить числа до определенного количества знаков после запятой. Каких правил при этом нужно придерживаться?
- 6. В базе данных содержатся результаты измерений длины кабеля отдельных участков сети. Известна абсолютная погрешность этих измерений. Как вычислить абсолютную погрешность всей длины кабеля? Можно ли оценить эту величину?
- 7. В базе данных содержатся результаты измерений длины кабеля отдельных участков сети. Известна абсолютная погрешность этих измерений. Руководствуясь какими правилами, следует вычислять общую длину кабеля?
- 8. База данных содержит ряд экспериментальных данных. Для осуществления прогноза необходимо аналитически задать функцию, описывающую эти данные.Как подходы существуют для решения поставленной задачи?
- 9. Какие величины позволяют оценить погрешность данных, вносимых в базу данных, при сборе информации?
- 10. При вводе числовой информации в базу данных, бывает необходимо округлить числооставив в нем только верные знаки. Сформулируйте правило, которым при этом можно воспользоваться?
- 11. При вводе числовой информации в базу данных, необходимо округлить число оставив в нем только верные знаки. Есть ли разница в записи приближенного числа, если мы оставляем цифры, верные в широком смысле, или верные в строгом смысле?
- 12. База данных содержит ряд экспериментальных данных.Необходимо задать аналитически функцию, описывающую эти данные. Какие основные подходы к решению данной задачи существуют?
- 13. В базе данных содержится информацияо измерении скорости сигнала через определенные промежутки времени. Как найти скорость сигнала для временного промежутка, не указанного в базе данных?
- 14. В базу данных осуществляется ввод числовых данных. При этом необходимо округлить числа до определенного количества знаков после запятой. Какого правила следует придерживаться, если последняя оставляемая цифра равна 5?
- 15. Для анализа информации, содержащихся в базе данных, составлена система линейных уравнений. Какой критерий сходимости был предложен Якоби для ее решения?
- 16. Для расчета режима электрической цепи, была составлена система линейных уравнений. В качестве значений переменных использовались значения полей соответствующих таблиц в

базе данных. Какие методы предпочтительнее использовать при решении системы на ЭВМ, если число записей в базе данных равно 230?

- 17. В базе данных содержится числовая информация, которая будет использоваться для расчета характеристик некоторого объекта. Можно ли свести погрешность округлений в процессе вычислений к нулю?
- 18. Почему при вводе числовой информации в базу данных, считается, что мы берем не истинные оценки, а приближенные?
- 19. База данных содержит ряд экспериментальных данных. Для осуществления прогноза необходимо аналитически задать функцию, описывающую эти данные. Какие ограничения существуют для количества анализируемых записей, если необходимо чтобы функция проходила строго через экспериментальные точки и представляла собой многочлен?

Составитель: Богданова Ю.В.